契約手数料・月額基本料

無料

# いちのせきしんきん 個人

ネットバン

「インターネットバ パソコン・スマートフォ 残高照会・お振込・各種手続などをご利 用いただくことができるサービスです。

# パソコン、スマートフォンで口座管理

窓口へ行かなくてもパソコン、スマートフォンから、取引 明細の確認、お振込・お振替の手続きなど、ご利用口座 を管理できます。

### おトクな振込手数料

窓口でお振込されるよりも、振込手数料が最大550円 おトクです。

### 税金・各種料金払込が可能

ペイジー(Pay-easy)に対応しており、税金・公共料金・ ショッピング代金等を簡単・便利にお支払することがで きます。

### セキュリティ

契約者IDと2種類のパスワード管理、電文の暗号化、 強制ログアウト機能により、セキュリティを強化していま す。また、インターネットバンキングに特化した無料の ウィルスチェックソフト(パソコン用)をご提供しています。

## アクセス方法

■パソコン

http://ichinoseki-shinkin.jp/

■スマートフォン スマートフォンで右のバーコードを読み取り、 アクセスしてください。

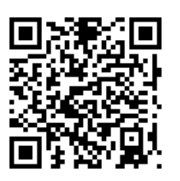

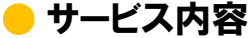

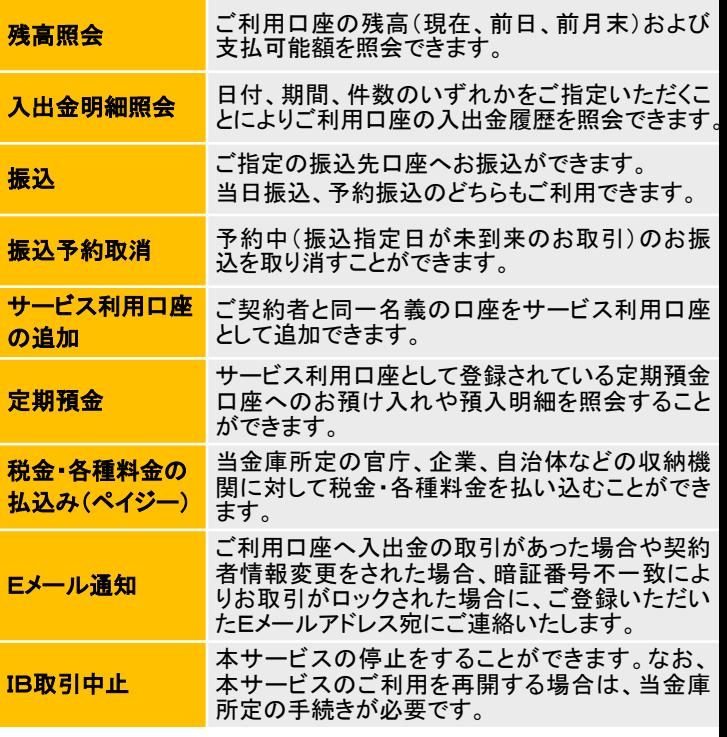

# ご利用いただける方

個人または個人事業主の方

# ご利用時間

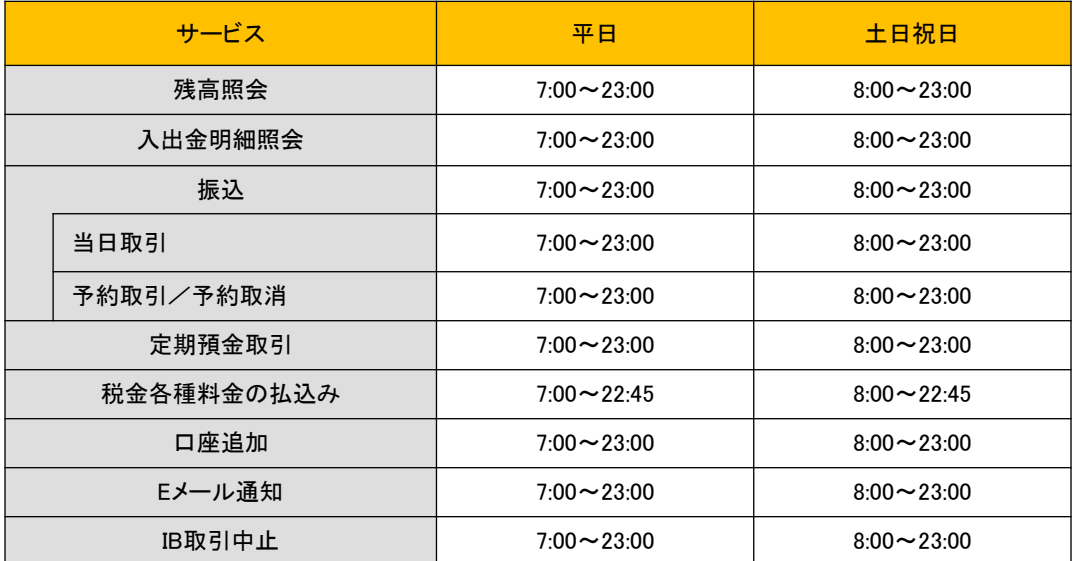

※メンテナンスなどにより、ご利用を休止させていただく場合がござます。

※振込の当日取引は、お受取人さまの金融機関の状況により、即時に入金されない時間帯があります。

# ご利用料金

〇基本手数料

無料

〇振込手数料 (消費税込)

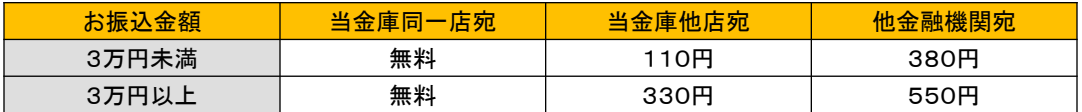

# ご利用環境

1

3

4

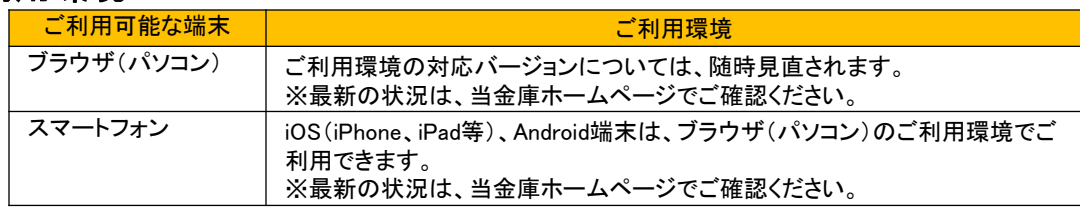

# お申込みからご利用開始まで

#### Step お申込み

お申込書に必要事項をご記入・捺印のうえ、お取引のある店舗窓口へお申込みください。

#### Step 2 お申込み受付

当金庫でお申込みのお手続をいたします。

#### Step カードのご送付

お手続が完了しましたら、ご利用開始に必要なカード(画像認証カード)をご送付いたします。

#### Step ご利用開始

当金庫ホームページにアクセスして必要な項目をご登録いただければ、サービスをご利用いた だけます。

### 詳しくは、お取引のある店舗窓口まで、お気軽にお問い合わせください。